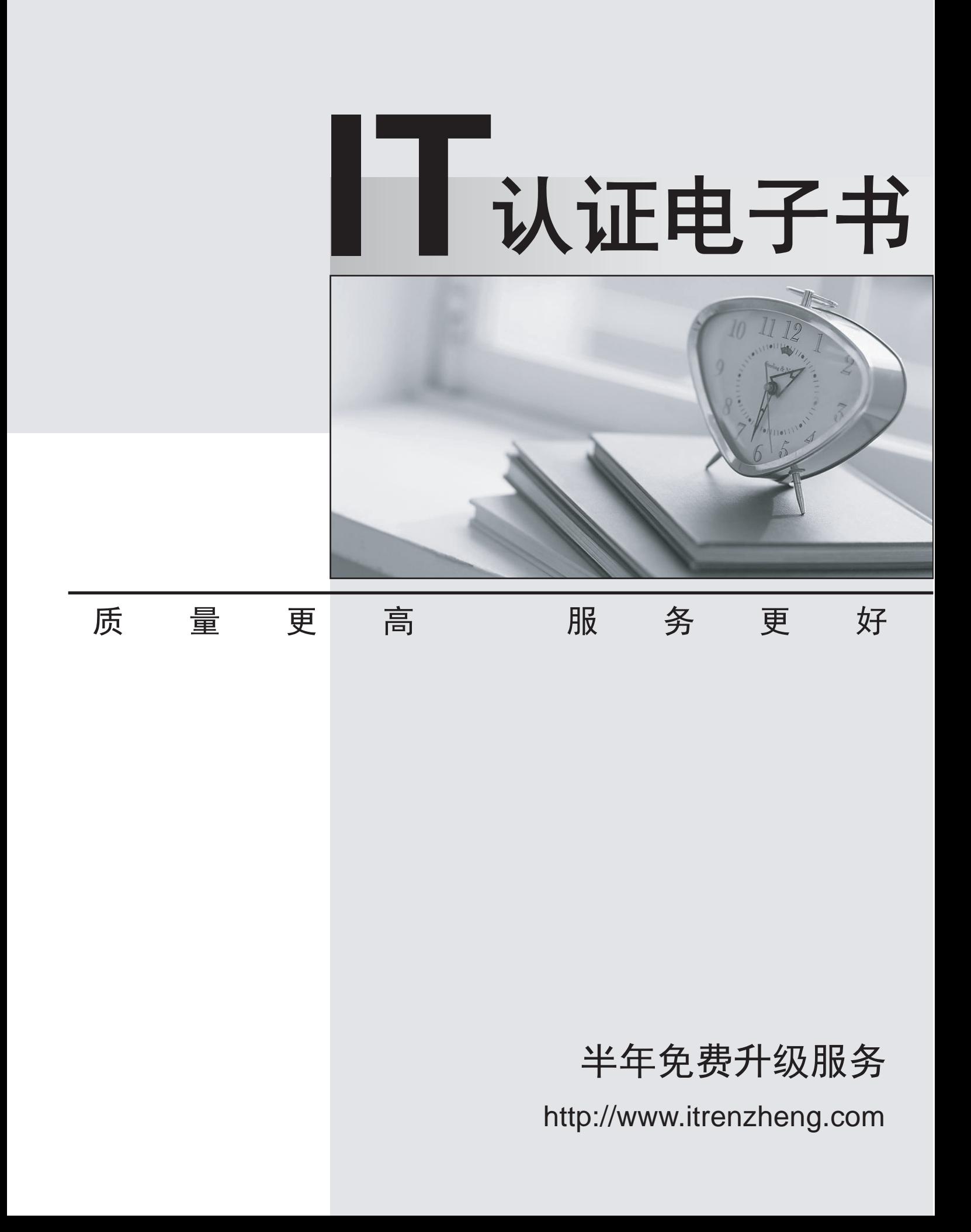

# **Exam** : **HP0-M28**

# **Title** : Implementing HP Asset Manager Software

## **Version** : Demo

1.Where are user login passwords stored? (Select three.)

A.in NT Security

B.in Asset Manager

C.in RDBMS Security

D.in Asset Manager Web

E.in an external LDAP directory

#### Answer:A B E

2.What is the difference between an internal request and a standard request?

A.An internal request is held in a different table than a standard request.

B.A standard request can only be used for requesting assets. An internal request can only be used for requesting services.

C.There is no difference between internal requests and standard requests; they are both found in the amRequest table and have the same attributes.

D.An internal request is available via the Portfolio module and cannot be used to create estimates and orders. A standard request is available via the Procurement module and can be used to create estimates and orders.

#### Answer:D

3.Which value will the script, Instr(0,This is a test,test) return?

A.0

B.11 and the contract of the contract of the contract of the contract of the contract of the contract of the contract of the contract of the contract of the contract of the contract of the contract of the contract of the c

C.true **Canadian Community Community Community** Control of the Community Community Community Community Community Community Community Community Community Community Community Community Community Community Community Community

D.false

Answer:B

4.Which tables will have records created when a new computer is inserted? (Select three.)

A.Assets

B.Monitors

C.Computers

D.Portfolio Items

E.Employees and Departments

#### Answer:A C D

5.A particular lessor requires that payments are made five days before the beginning of the month. Which fields are required to reflect this requirement?

A.Payment, Periodicity, Grace

B.Payment, Bill Cycle Day, Grace

C.Periodicity, Bill Cycle Day, Grace

D.Periodicity, Payment, Bill Cycle Day

#### Answer:D

6.Which type of calculated field can be used in a filter?

A.AQL

B.Javascript

C.BASIC script

D.calculated string

#### Answer:A

7. Which value will the script, LeftPart(This is a test, 0) return?

A.This

B.This\_

C.This\_a

D.This is a test

#### Answer:A

8. What will the query, ICostId=0, run against the Portfolio Items table return?

A.all portfolio items associated with cost center 0

B.all portfolio items associated with any cost center

C.all portfolio items not associated with a cost center

D.all portfolio items associated with a cost center other than 0

## Answer:C

9.Which wildcard operator is used to represent a single character search when using a simple filter? A.\*

B. The contract of the contract of the contract of the contract of the contract of the contract of the contract of the contract of the contract of the contract of the contract of the contract of the contract of the contrac

 $C_{\cdot\_\_}$ 

D.%

### Answer:C

10.How would you display the Brand name in the list on the Computers table?

A.from Configure list ->Brands table, select the Name field

B.from Configure list, ->Brands table, select the Name field

C.from Configure Object, ->Brands table, select the Name field

D.from Configure list, ->Portfolio -> Links -> Models -> Links to Brands table, select the Name field Answer:D